## CSSE 220 Day 3

Unit Tests and Object References Implementing Classes in Java, using Documented Stubs, Test-First Programming

Check out *UnitTesting* and *WordGames* from SVN

#### What Questions Do You Have?

**Syllabus** 

Reading assignments

Homework

Things discussed in class

Anything else

#### Javadocs: Key Points

- Don't try to memorize the Java libraries
	- Nearly 9000 classes and packages!
	- You'll use a few dozen of them during this course
- Get in the habit of writing the javadocs **before** implementing the methods
	- It will help you think before doing, a vital software development skill
	- This is called programming with *documented stubs*
	- I'll try to model this. If I don't, call me on it!

## **WRITING CODE TO TEST YOUR CODE**

Test-driven Development, unit testing and JUnit

## Unit Testing

- Using code that you write to test other code
	- Focused on testing individual pieces of code (units) in isolation
		- Individual methods
		- Individual classes
- Why would software engineers do unit testing?

# Unit Testing With JUnit

- JUnit is a unit testing *framework*
	- A *framework* is a collection of classes to be used in another program.
	- Does much of the work for us!
- JUnit was written by
	- Erich Gamma
	- Kent Beck
- Open-source software
- Now used by **millions** of Java developers

### JUnit Example

- MoveTester in Big Java shows how to write tests in plain Java
- Look at JUnitMoveTester in today's repository

– Shows the same test in JUnit

– Let's look at the comments and code together…

## Interesting T

- Test "boundary conditions"
	- Intersection points: -40℃ == -40℉
	- Zero values: 0℃ == 32℉
	- Empty strings
- Test known values:  $100^{\circ}$ C == 212°F
	- But not too many
- Tests things that might go wrong – Unexpected user input: "zero" when 0 is expected
- Vary things that are "important" to the code
	- String length if method depends on it
	- String case if method manipulates that

Unit test *shout*, *whisper*, and *holleWerld* using "interesting" test cases

#### **EXERCISE**

#### Differences between primitive types and object types in Java

#### **OBJECT REFERENCES**

## What Do Variables Really Store?

- Variables of primitive type store *values*
- Variables of class type store *references*

 $-$  A reference is like a pointer in C, except box

• Java keeps us from screwing up

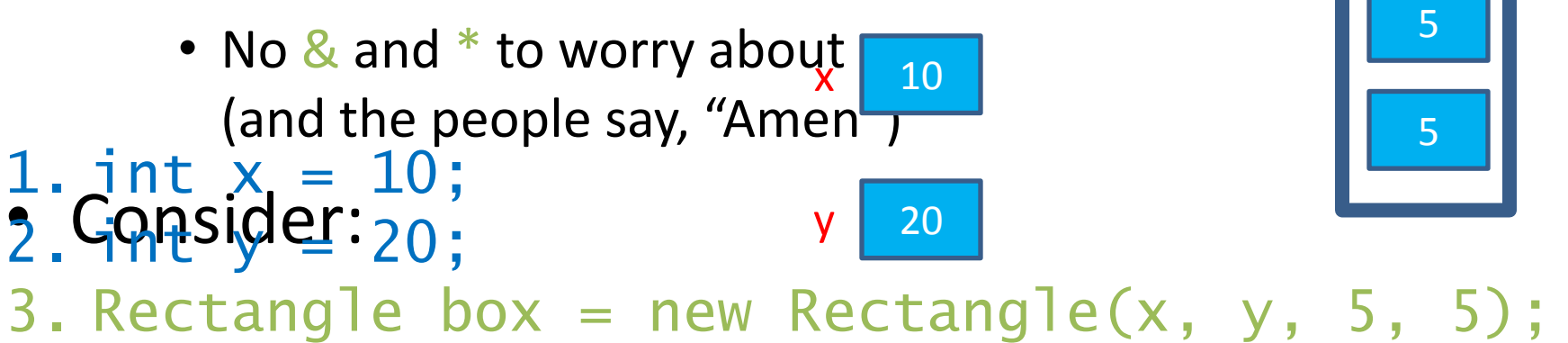

10

20

## Assignment Copies Values

- Actual value for number types
- **Reference** value for object types

– The actual **object is not copied**

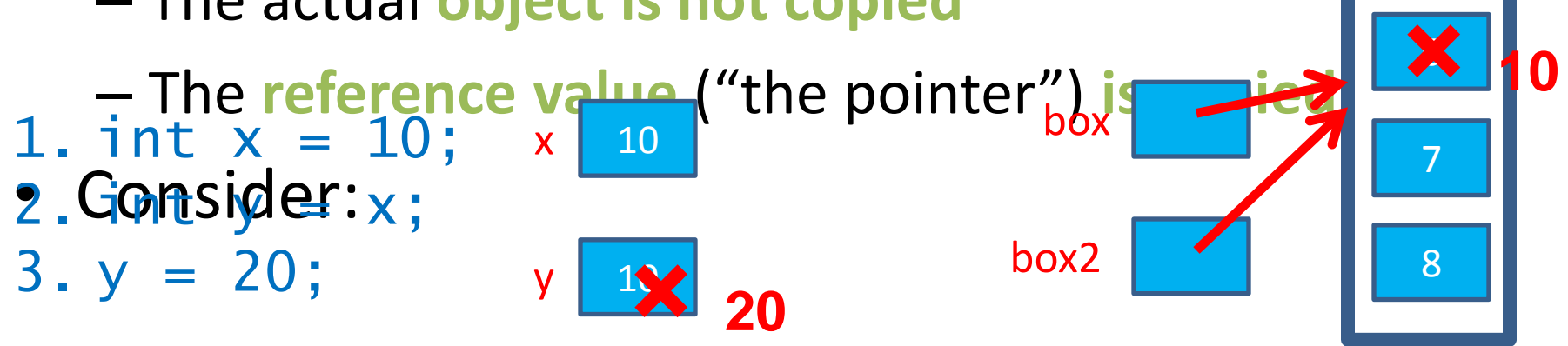

4. Rectangle box = new Rectangle(5, 6, 7, 8); 5. Rectangle box2 = box;

6. box2.translate(4, 4);

5

**× <sup>9</sup>**

**ENCAPSULATION** Separating implementation details from how

## Encapsulation in Object-Oriented Software

- *Encapsulation*—separating implementation details from how an object is used
	- Client code sees a *black box* with a known

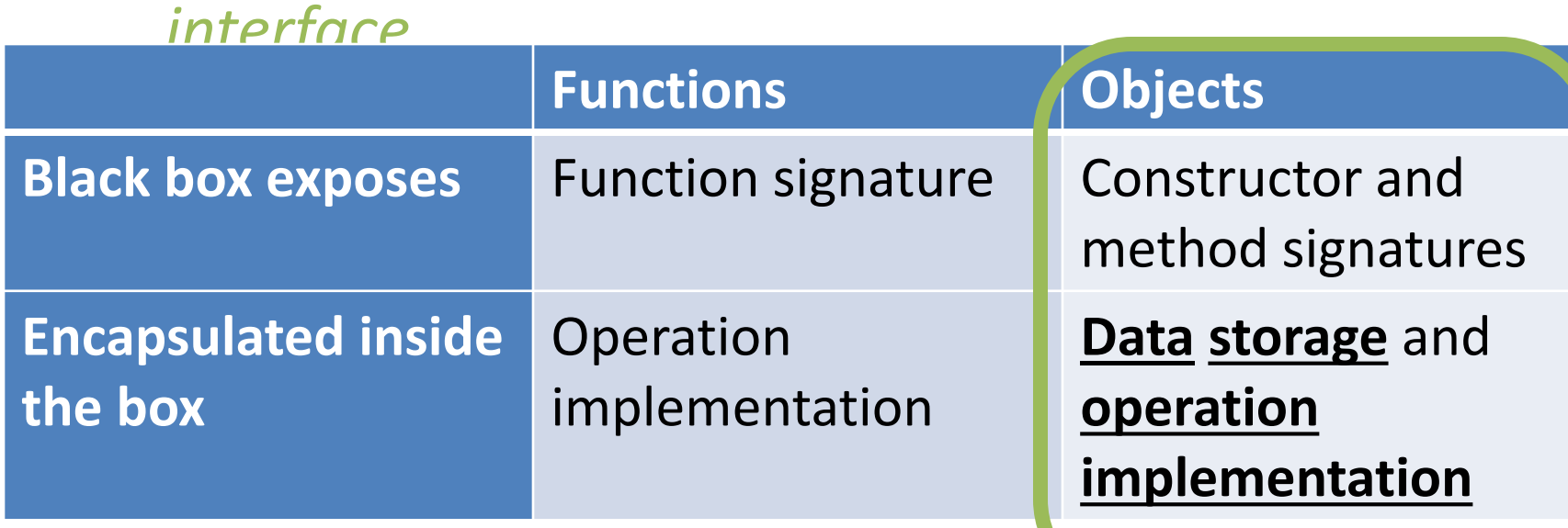

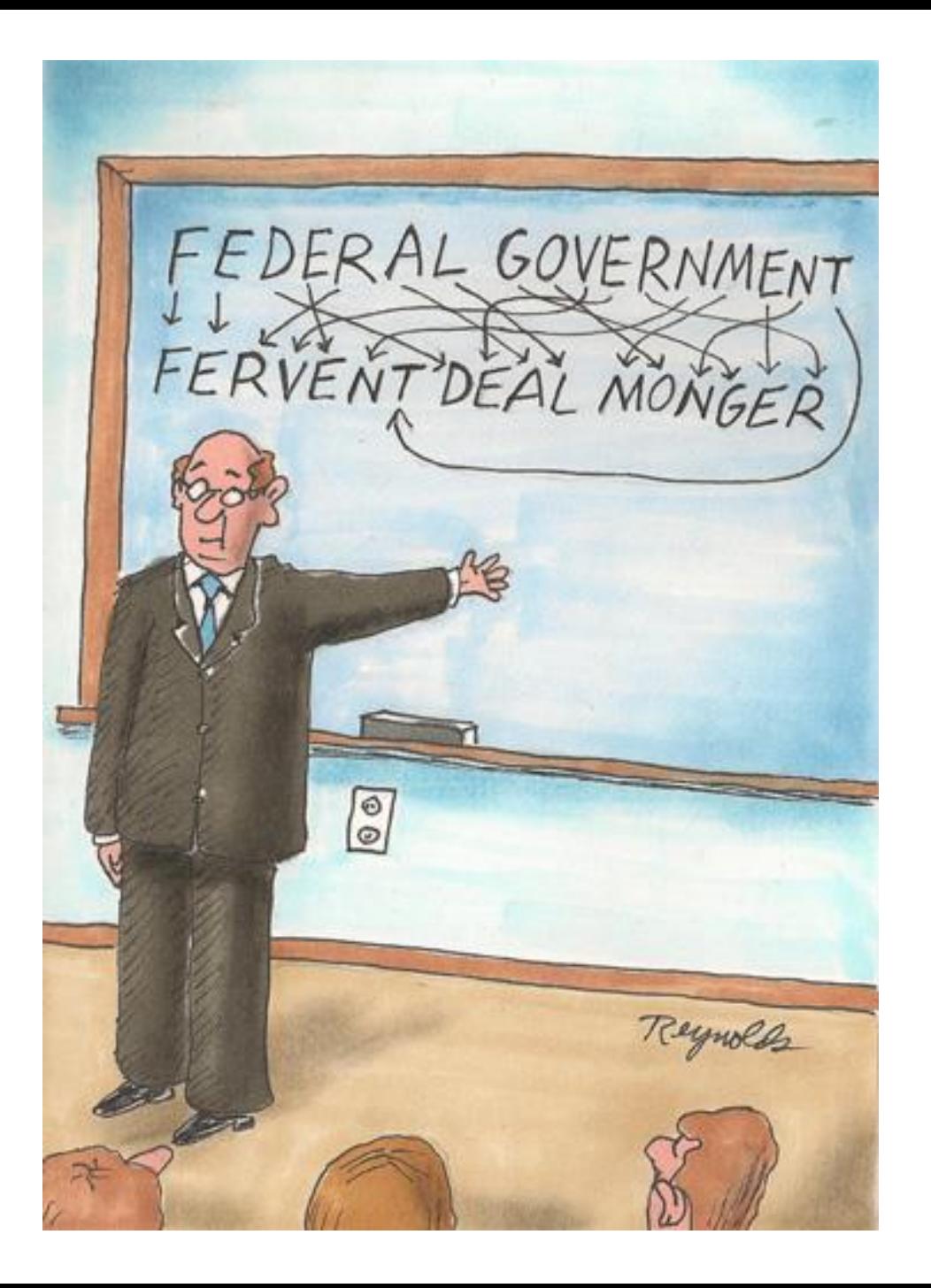

### How To: Implement a Class

- **1. Create the** (initially empty) **class**
	- File  $\Rightarrow$  New  $\Rightarrow$  Class
- 2. Write *documented stubs* for the public interface of the class
- **3. Implement the class:**
	- Determine and implement instance fields
	- Implement constructors and methods, adding private methods and additional instance fields as needed

#### **4. Test the class**

#### 3. Test and implement each constructor and method

• Write the test cases BEFORE implementing the constructor/method

WordGames Shouter

#### **LIVE CODING**

#### Censor

- **Censor**: given a string *inputString*, produces a new string by replacing each occurrence of **charToCensor** with a "**\***" (an asterisk).
- How do you deal with **charToCensor** ?
	- Can it be a parameter of *transform*?
		- No, that violates the specification
	- Can it be a local variable of *transform*?
		- No, it needs to live for the entire lifetime of the Censor.
	- What's left?
		- Answer: It is a *field* ! (What is a sensible name for the field?)
- How do you initialize the field for **charToCensor** ?
	- Answer: by using Censor's constructors!

WordGames Censor

#### **LIVE CODING**

#### **WRAP UP QUIZ AND TURN IT IN**

Continue with homework if time permits

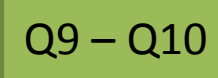